### MAY

Join us for free meals and summer fun.

Text FOOD to 304-304 or visit KidsFoodFinder.org

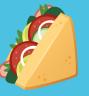

#### Tasty, Healthy, Free.

Monday Tuesday Wednesday Thursday Friday 2 10 11 12 13 16 17 18 19 20 23 24 25 26 27 30 31

**Summer Meals = Smart Choice** 

COLORADO
Department of Education

# JUNE

Join us for free meals and summer fun.

Text FOOD to 304-304 or visit KidsFoodFinder.org

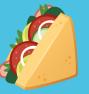

Tasty, Healthy, Free.

Monday Tuesday Wednesday Thursday Friday 8 10 6 13 14 15 16 17 20 23 24 22 21 30 27 28 29

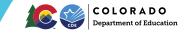

## JULY

Join us for free meals and summer fun.

Text FOOD to 304-304 or visit KidsFoodFinder.org

Monday

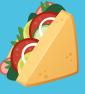

Tuesday Wednesday II

Tasty, Healthy, Free.

Thursday Friday

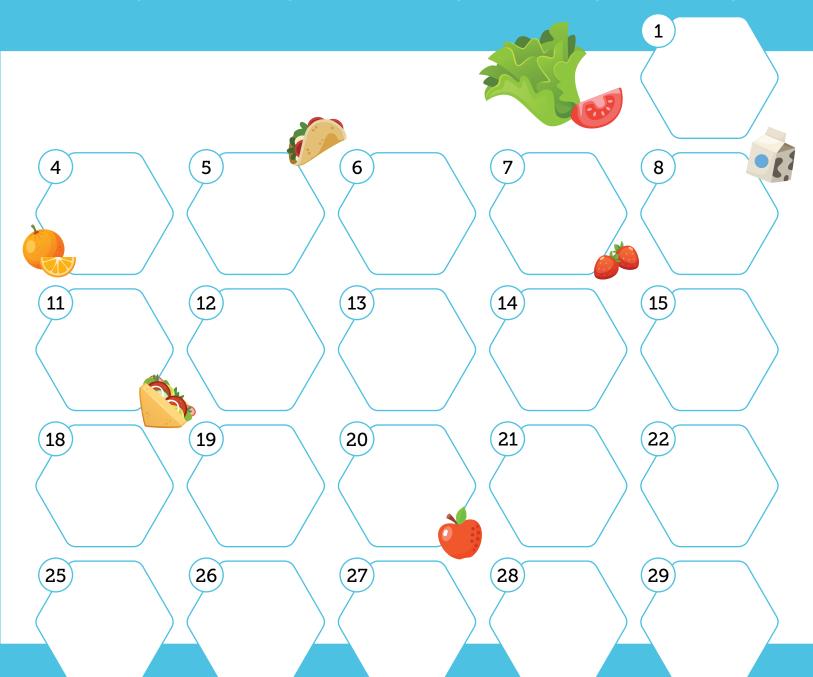

**Summer Meals = Smart Choice** 

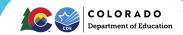

## AUGUST

Join us for free meals and summer fun.

Text FOOD to 304-304 or visit KidsFoodFinder.org

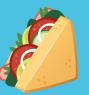

#### Tasty, Healthy, Free.

Monday Tuesday Wednesday Thursday Friday 1 8 10 11 12 15 16 17 18 19 22 23 25 26 24 29 30 31

**Summer Meals = Smart Choice** 

COLORADO
Department of Education